# **AP Biology Lab 7** Name: Name: Name: Name: Name: Name: Name: Name: Name: Name: Name: Name: Name: Name: Name: Name: Name: Name: Name: Name: Name: Name: Name: Name: Name: Name: Name: Name: Name: Name: Name: Name: Name: Name: **Genetics of Organisms** Date: Date: Date: Per:

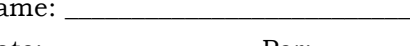

### **Objectives**

#### **Before doing this lab you should understand:**

chi-square analysis of data, and the life cycle of diploid organisms useful in genetics studies.

### **After doing this lab you should be able to:**

investigate the independent assortment of two genes and determine whether the two genes are autosomal or sex-linked using a multigenerational experiment, and

analyze the data from your genetic crosses using chi-square analysis techniques.

# **Statistical Analysis Section**

## **Example 1**

Statistics can be used to determine if differences among groups are significant, or simply the result of predictable error. The statistical test most frequently used to determine whether data obtained experimentally provide a good fit or approximation to the expected or theoretical data is the chi-square test. This test can be used to determine is deviations from the expected values are due to chance alone, or to some other circumstance. For example, consider corn seedlings resulting from an F1 cross between parents that are heterozygous for color.

A Punnett square of the F1 cross Gg x Gg would predict the expected proportion of green:albino seedlings would be 3:1. Use this information to fill in the Expected (e) column and the (o-e) column in Table 7.1.

### **Table 7.1**

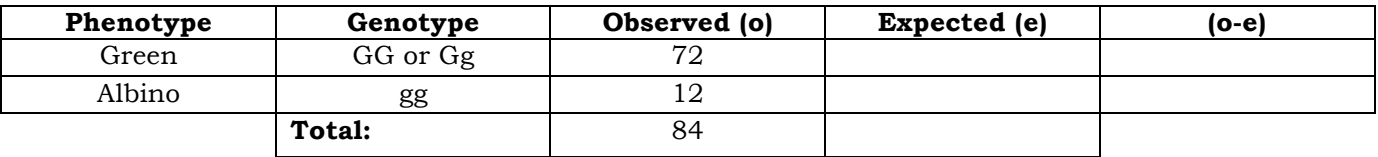

There is a small difference between the observed and expected results, but are these data close enough that the difference can be explained by random chance or variation in the sample?

To determine if the observed data fall within the acceptable limits, a chi-square analysis is performed to test the validity of a **null hypothesis** (that there is no statistically significant difference between the observed and expected data). If the chi-square analysis indicates that the data vary too much from the expected 3:1, an **alternative hypothesis** is accepted.

The formula for chi-square is  $\chi^2 = \Sigma \left( \frac{0-e}{e} \right)^2$ 

where  $\rho = \text{observed number of individuals}$ 

- e = expected number of individuals
- $\Sigma$  = the sum of values (in this case the differences, squared, divided by the number of expected)

1. This statistical test will examine the null hypothesis, which predicts that the data from the experimental cross above will be expected to fit the 3:1 ratio. 2. Use the data from Table 7.1 to complete table 7.2.

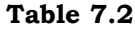

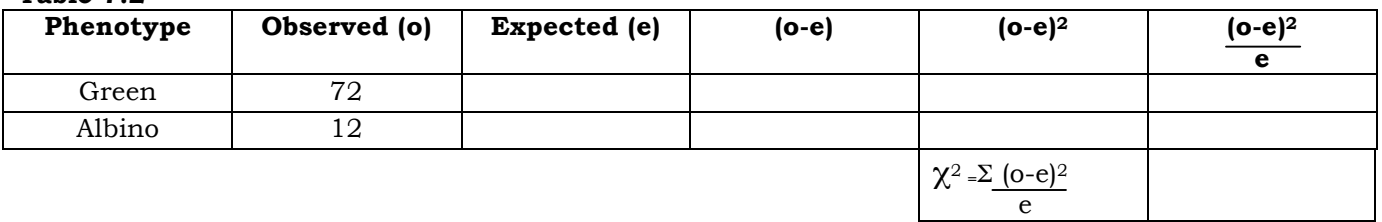

#### **Critical Values Table**

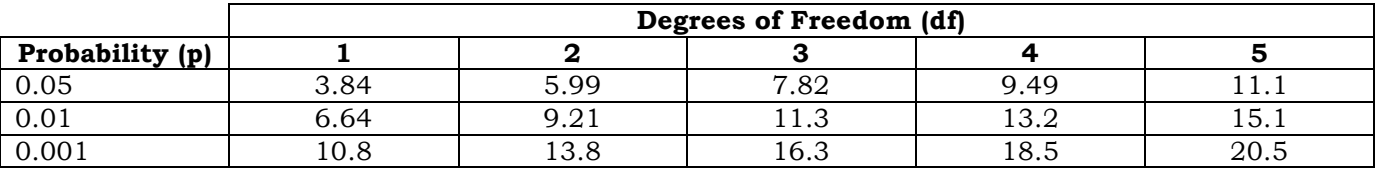

## **How to use the Critical Values Table**

1. Determine the **degrees of freedom (df)** for your experiment. It is the number of phenotypic classes minus 1. Since there are two possible genotypes, for this experiment df=1 (two samples -1). If this experiment had gathered data for a dihybrid cross, there would be four possible phenotypes and therefore 3 degrees of freedom.

2. Find the p value. Under the 1 df column, find the critical value in the probability (p) = 0.05 row; it is 3.84. What does this mean? **If the calculated chi-square value is greater than or equal to the** 

**critical value from the table, then the null hypothesis is rejected.** Since in our example  $\chi^2 = 5.14$ and 5.14 > 3.84, we reject our null hypothesis that there is no statistically significant difference between the observed and expected data. In other words, chance alone cannot explain the deviations we observed and there is, therefore, a reason to doubt our original hypothesis (or to question our data collection accuracy.) The minimum probability for rejecting a null hypothesis is generally 0.05, so this is the row to use in s chi-square table.

3. These results are said to be significant at a probability of  $p = 0.05$ . This means that only 5% of the time would you expect to see similar data if the null hypothesis was correct; thus, you are 95% sure that the data did not fit a 3:1 ratio.

4. Since these data do not fit the expected 3:1 ratio, you must consider reasons for this variation. Additional experimentation would be necessary. Perhaps the sample size was too small, or errors were made in data collection. In this example, perhaps, the albino seedling are underrepresented because they died before the counting was performed.

#### **Example 2**

In a study of incomplete dominance in tobacco seedlings, the counts in table 7.3 were made from a cross between two heterozygous plants.

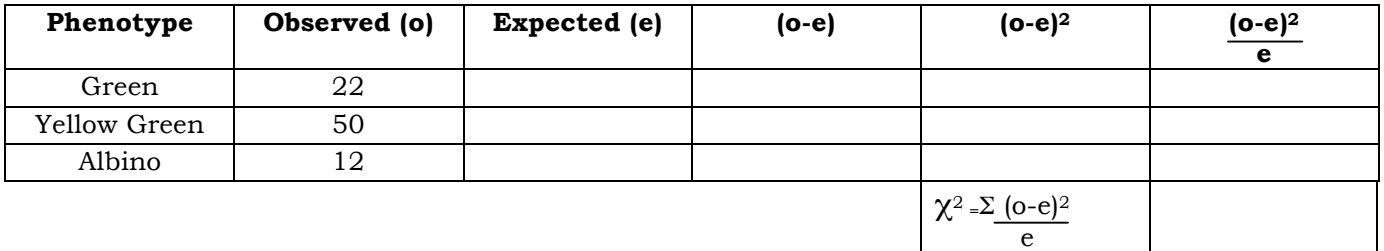

#### **Table 7.3**

A Punnett square for this cross indicates an expected ratio of 1 green:2 yellow green:1 albino. Calculate the expected for each and fill out the Table 7.3.

How many degrees of freedom are there? \_\_\_\_\_\_\_

Using the critical values chart, what is the probability value for these data? \_\_

According to the critical value of  $\chi^2$ , can you accept or reject the null hypothesis (does the data fit the expected 1:2:1 ratio?)

#### **Practice Problem**

An investigator observes that when pure-breeding, long-winged fruit flies are mated with purebreeding, short-winged flies, the  $F_1$  offspring have an intermediate wing length. When several intermediate-winged flies are allowed to interbreed, the following results are obtained:

230 long-winged flies, 510 intermediate winged flies, 260 short winged flies.

a. What is the genotype of the  $F_1$  intermediate-wing-length flies?

b. Write a hypothesis describing the mode of inheritance of wing length in fruit flies (this is your null hypothesis).

c. Complete Table 7.4

#### **Table 7.4**

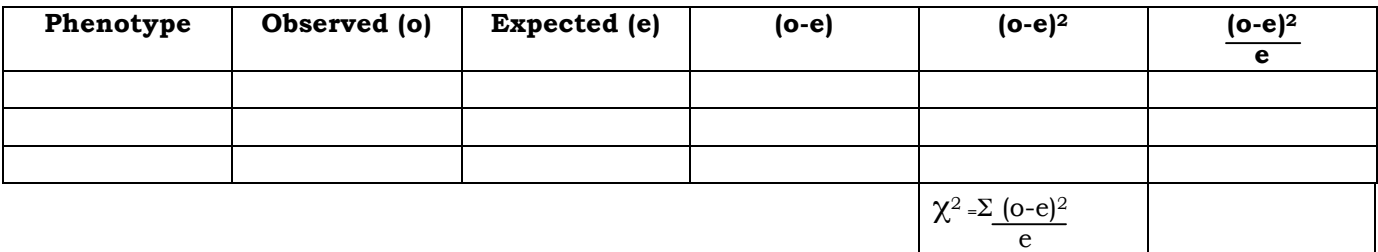

d. How many degrees of freedom (df) are there? \_\_\_\_\_

e. Chi-square (χ2) = \_\_\_\_\_

f. What is the probability value for these data? \_\_\_\_\_

g. Can you accept or reject the null hypothesis? Explain why.

#### **Procedure: Monohybrid Cross**

1. Go to the website: http://www.sciencecourseware.com/vcise/drosophila/ and log in as a guest.

2. "Order" a pair of flies: a male wild type for wing size and a female with vestigial wing size. Put them in your "Shopping Cart". Check out.

3. Breed the flies, click on the "Mating Jar" and record the Data in Table 7.5.

#### **Table 7.5-F1 Generation**

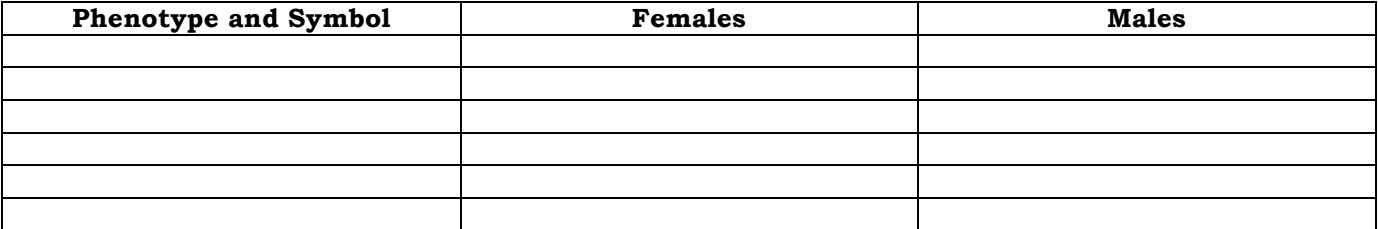

4. Add one female and one male from the  $F_1$  Generation and put them into a new mating jar. Breed them and record the  $F_2$  generation data in Table 7.6

#### **Table 7.6-F2 Generation**

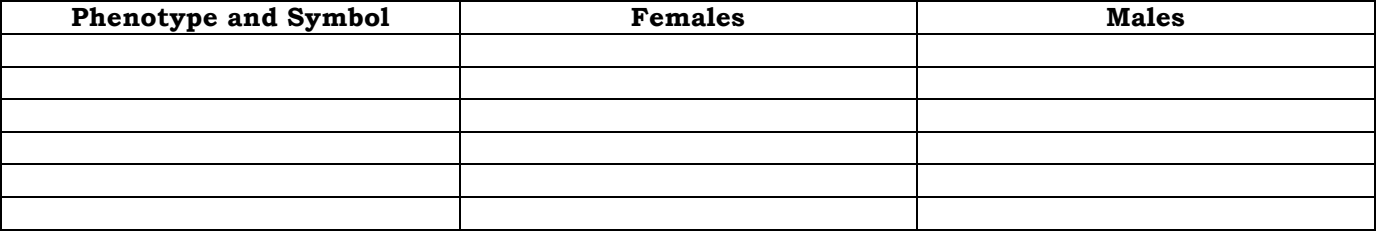

5. Write a hypothesis that describes the mode of inheritance of the trait you studied. This is your null hypothesis.

#### 6. Construct Punnett squares to predict the expected results of both parental and  $F_1$  generational crosses from your null hypothesis.

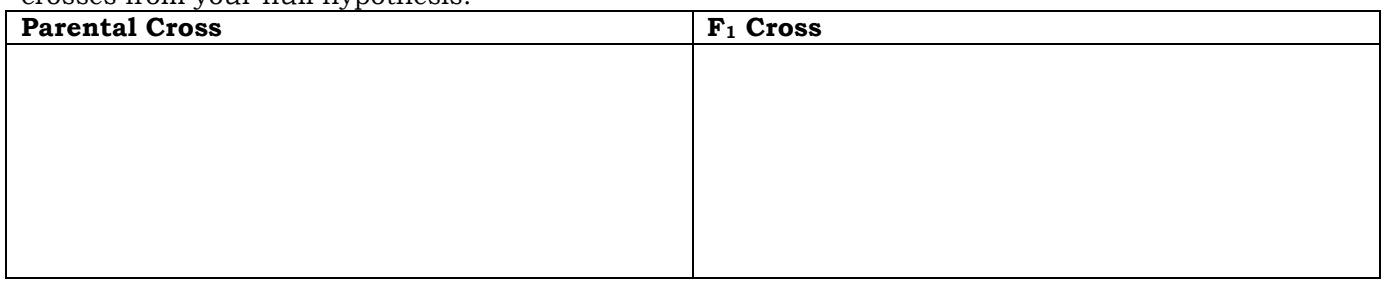

7. Refer to the Punnett squares above. In the table below, record the *expected* ratios for the genotypes and phenotypes of the  $F_1$  and  $F_2$  crosses in the experiment.

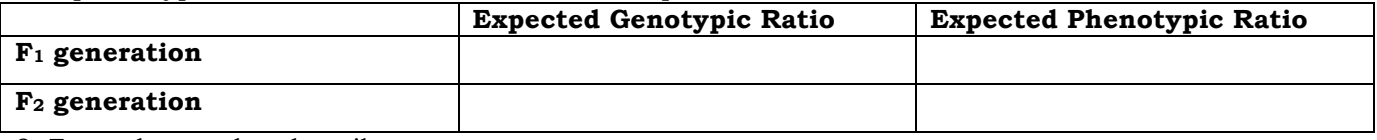

8. From the results, describe your cross.

Is the mutation sex-linked or autosomal?

Is the mutation dominant or recessive?

Is the cross monohybrid of dihybrid?

9. Perform a chi-square test on your  $F_2$  results to see if the deviations are within limits expected by chance.

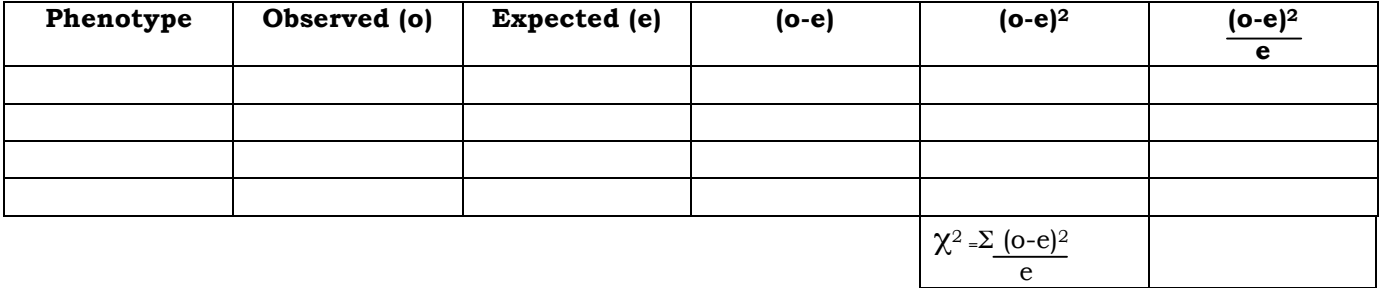

10. Calculate the chi-square value for these data. How many degrees of freedom are there?

Chi-square (X2)

What is the probability for this data?

11. Can you accept or reject your null hypothesis? Explain why?

## **Procedure: Monohybrid Cross**

- 1. Return to the lab and click the "trash" to clear the lab of flies.
- 2. "Order" a pair of flies: a male wild type and a female with a yellow body. Check out
- 3. Breed the flies, click on the "Mating Jar" and record the Data in Table 7.7.

## **Table 7.7-F1 Generation**

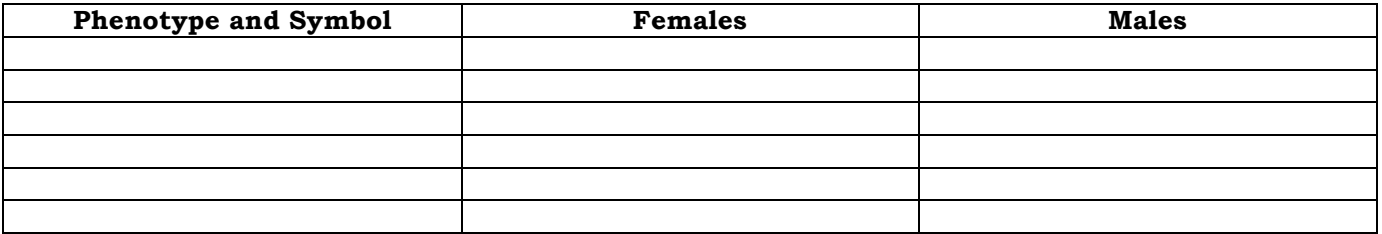

4. Add one female and one male from the  $F_1$  Generation and put them into a new mating jar. Breed them and record the  $F_2$  generation data in Table 7.8

### **Table 7.8-F2 Generation**

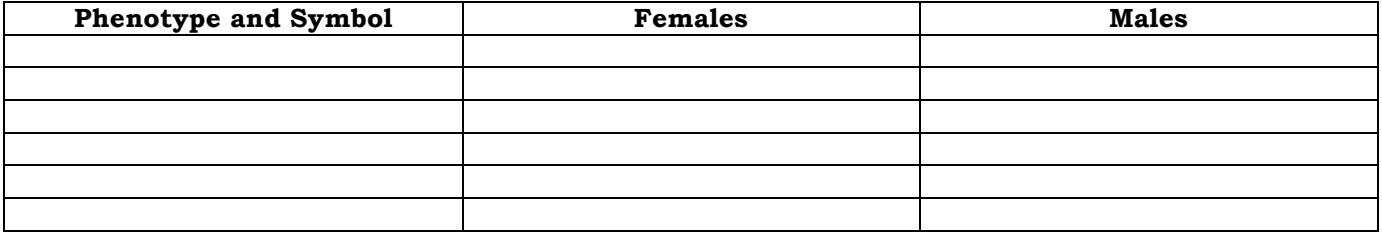

5. Write a null hypothesis that describes the mode of inheritance of the trait you studied.

6. Construct Punnett squares to predict the expected results of both parental and  $F_1$  generational crosses from your null hypothesis.

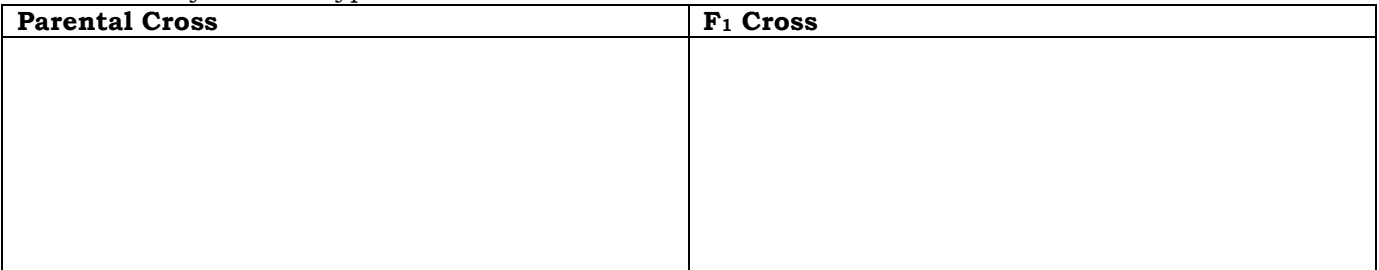

7. Refer to the Punnett squares above. In the table below, record the *expected* ratios for the genotypes and phenotypes of the  $F_1$  and  $F_2$  crosses in the experiment.

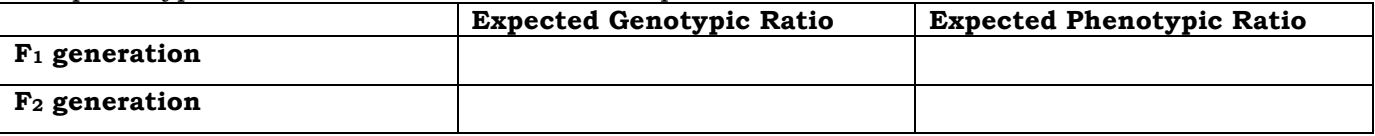

8. From the results, describe your cross.

Is the mutation sex-linked or autosomal?

Is the mutation dominant or recessive?

9. Perform a chi-square test on your  $F_2$  results to see if the deviations are within limits expected by chance.

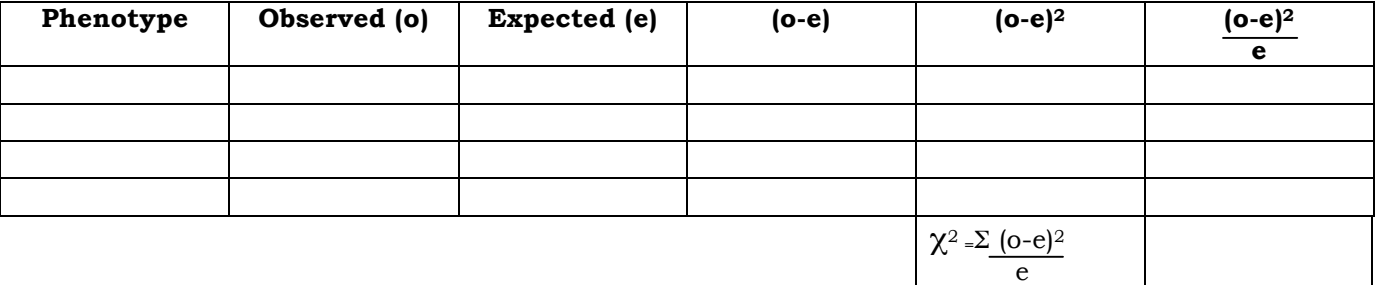

10. Calculate the chi-square value for these data. How many degrees of freedom are there?

Chi-square  $(\chi^2)$ 

What is the probability for this data?

11. Can you accept or reject your null hypothesis? Explain why?

#### **Procedure: Dihybrid Cross**

- 1. Return to the lab and click the "trash" to clear the lab of flies.
- 2. Order a wild type female and order a male with sepia eyes and black body.
- 3. Breed the flies, click on the "Mating Jar" and record the Data in Table 7.9.

## **Table 7.9-F1 Generation**

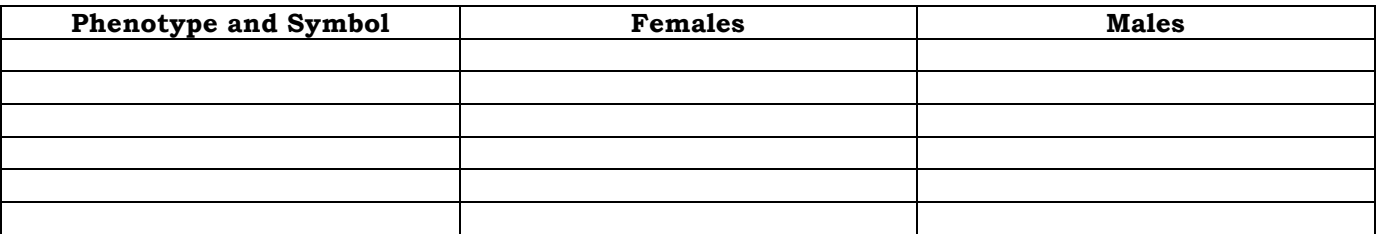

4. Add one female and one male from the  $F_1$  Generation and put them into a new mating jar. Breed them and record the  $F_2$  generation data in Table 7.10

### **Table 7.10-F2 Generation**

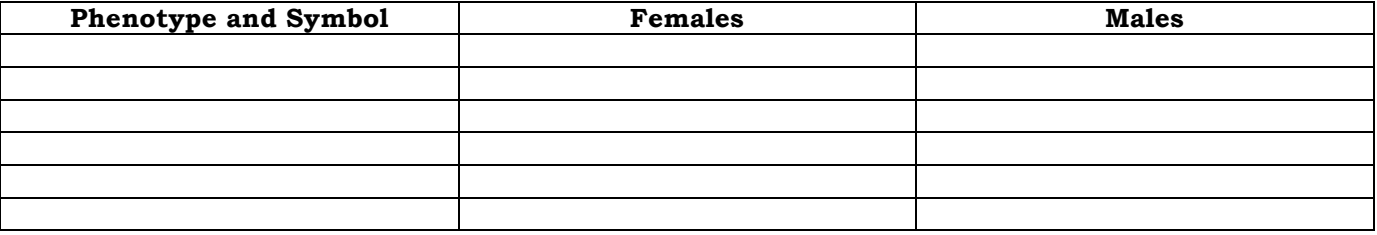

5. Write a null hypothesis that describes the mode of inheritance of the traits you studied.

6. Construct Punnett squares to predict the expected results of both parental and  $F_1$  generational crosses from your null hypothesis.

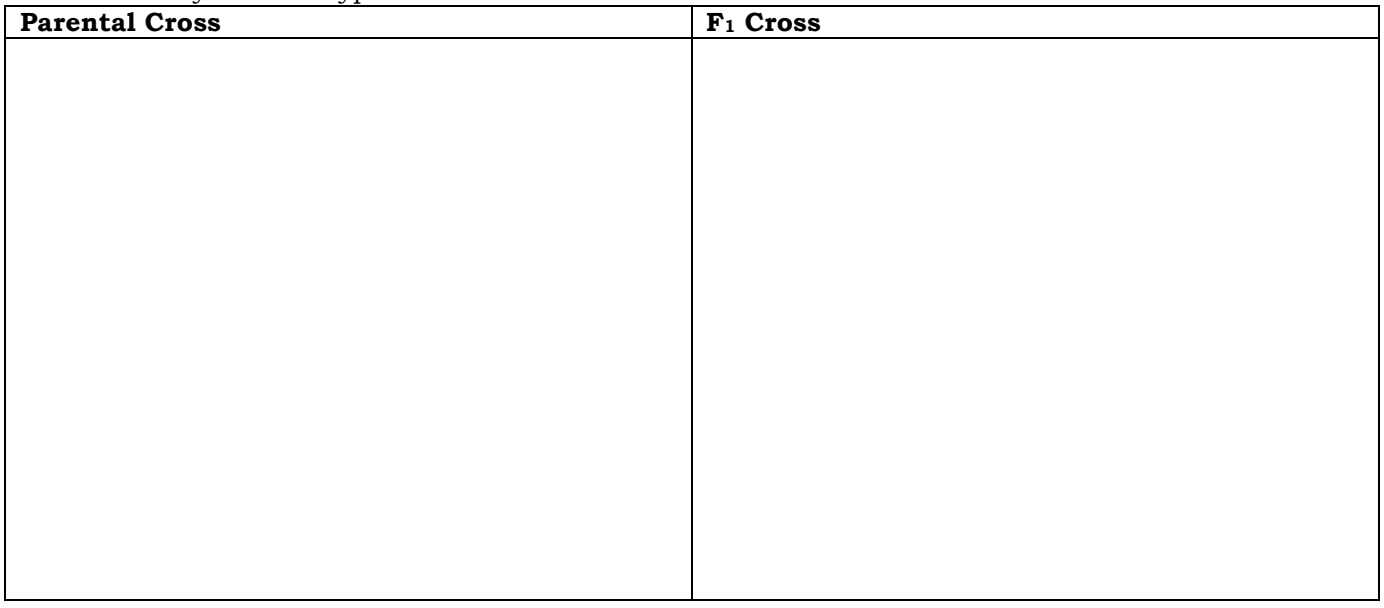

7. Refer to the Punnett squares above. In the table below, record the *expected* ratios for the genotypes and phenotypes of the  $F_1$  and  $F_2$  crosses in the experiment.

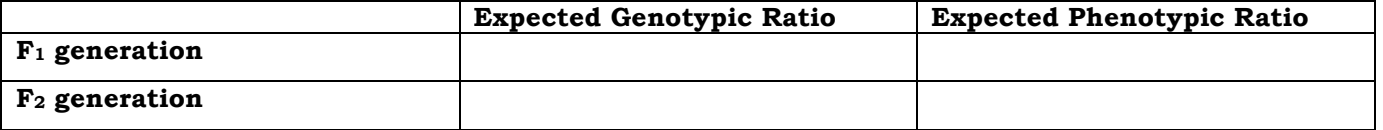

8. From the results, describe your cross.

Are the mutations sex-linked or autosomal? \_\_\_\_\_\_\_\_\_\_\_\_\_\_\_\_\_

Are the mutations dominant or recessive? \_\_\_\_\_\_\_\_\_\_\_\_\_\_\_\_\_

Is the cross monohybrid of dihybrid? \_\_\_\_\_\_\_\_\_\_\_\_\_\_\_\_\_

9. Perform a chi-square test on your  $F_2$  results to see if the deviations are within limits expected by chance.

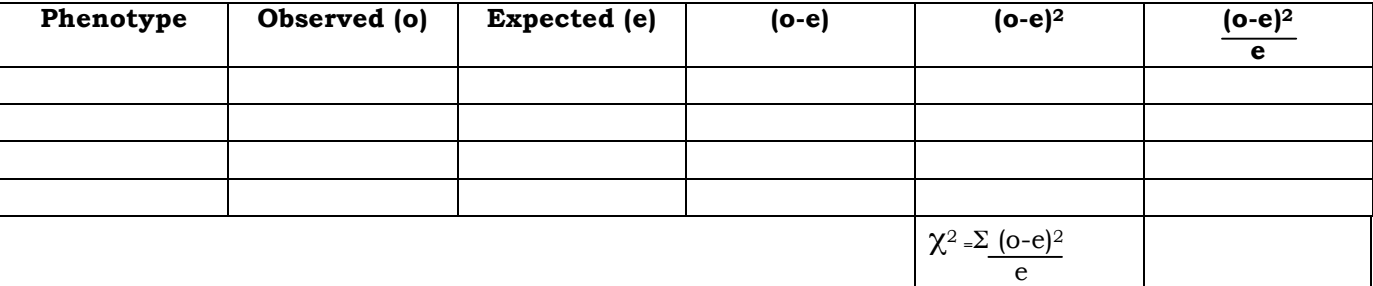

10. Calculate the chi-square value for these data. How many degrees of freedom are there?

Chi-square (χ<sup>2</sup>)

What is the probability for this data?

11. Can you accept or reject your null hypothesis? Explain why?